# Поток

Самостоятельная цепочка последовательно выполняемых операторов программы, соответствующих некоторой подзадаче. В адресном пространстве одного процесса может выполняться несколько потоков.

> Все *глобальные* данные являются общими для различных потоков, выполняющихся в рамках одной программы

> > *локальные* данные индивидуальны

# Глобальные и локальные данные

*глобальные* данные - это данные, расположенные в статической памяти и области динамической памяти, выделенные с помощью функций управления динамической памятью

*локальные* данные это автоматические переменные, т.е. переменные, объявленные внутри функций или составных блоков

```
1: int a;
 2: main()
  3: {
 4: double b;
 5: static int k;
  6: char* p;
 7: p=(char*)malloc(10);
 8: }
```
В данном примере переменные *a* и *k*, а также область памяти, выделенная в строке 7, являются глобальными данными. Переменные *b* и *p* представляют собой пример локальных данных.

### Прирост в производительности при использовании потоков

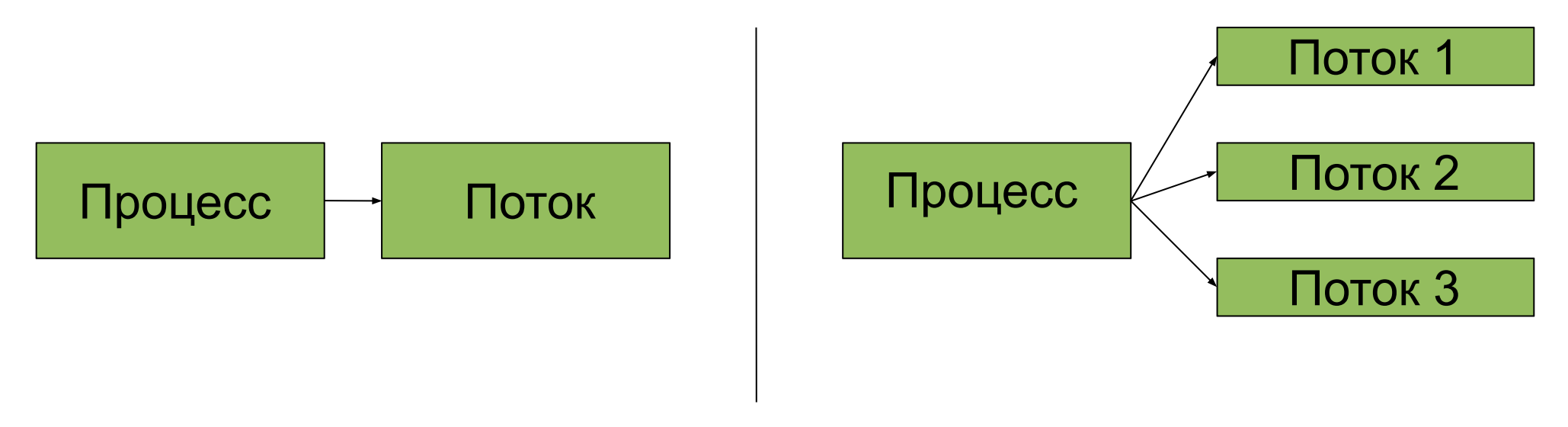

При создании двух потоков в рамках одного процесса для получения ускорения необходимо, чтобы оба потока выполнялись **разными процессорными устройствами**, что невозможно, если весь процесс рассматривается планировщиком как **единое целое.**

# Функция создания потока

```
int pthread_create(pthread_t * iaddr,
pthread_attr_t * attr,
void *(*start_routine)(void*), 
void *arg);
```
*iaddr - идентификатор создаваемого потока (выходной параметр);* 

*attr - атрибуты создаваемого потока;*

*start\_routine - адрес функции с единственным аргументом arg, которая будет выполняться создаваемым потоком.*

*Создает поток с атрибутами attr. Если в качестве attr передается NULL, то применяются атрибуты по умолчанию. Выполнение потока начинается с функции start\_routine. Функция возвращает 0 в случае успешного завершения и код ошибки в противном случае*

# Функция ожидания завершения потока

**int pthread\_join(pthread\_t** *thread***, void** *\*\*value\_ptr***)** 

*Приостанавливает выполнение вызывающего потока до тех пор, пока поток thread не будет завершен.*

*thread - идентификатор потока;* 

*value\_ptr - указатель на значение, возвращаемое функцией потока; функция возвращает 0 в случае успешного завершение и код ошибки в противном случае*

# Функция завершения потока

**void pthread\_exit(void** *\*value\_ptr***)**

#### *value\_ptr - указатель на область памяти, содержащую возвращаемое значение;*

# Пример использования функций работы с потоками

```
#include <pthread.h> 
#include <string.h>
#include <stdio.h>
void* hello(void* arg) { 
   printf("Hi from thread %s \n", (char*)arg);
    return NULL;
}
main(int argc, char* argv[]){
    int i, rc, *status;
   pthread_t *threads; 
    if(arac > 1) {
        threads = (\text{phread } t*) malloc((\text{argc - 1}) * sizeof(\text{phread } t));
        for(i = 1; i < arg\overline{c}; i +) {
            rc = pthread_create(&(threads[i-1]), NULL, hello, argv[i]);
            if(rc != 0) {
                fprintf(stderr, "Error creating thread: code %d\n", rc); 
exit(-1);
            }
        }
        for(i = 1; i < argc; i ++) { 
            rc = pthread_join(threads[i - 1], NULL); 
            if(rc != 0) {
                fprintf(stderr, "Error joining thread: code %d\n" ,rc); 
exit(-1); 
            }
        }
    }
}
```
# Компиляция, запуск и результаты программы

Пусть программа с предыдущего слайда называлась *hw.c*

*Компиляция происходит следующей командой: cc -o hw hw.c -lpthread*

*Обратим внимание на флаг компиляции -lpthread который символизирует подключение библиотеки потоков.*

 *Запуск:*

*\$./hw sun moon*

*где sun и moon агрументы программы*

*Вывод зависит от аргументов, переданных с командной строки:*

*Hi from thread sun*

*Hi from thread moon*

## Компиляция, запуск и результаты программы

rak@kovrov-pc ~/devel/tmp \$ cc -o hw hw.c -lpthread rak@kovrov-pc ~/devel/tmp \$ ./hw sun moon Hi from thread sun Hi from thread moon rak@kovrov-pc ~/devel/tmp \$